## Cheatography

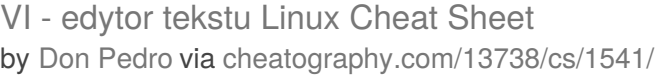

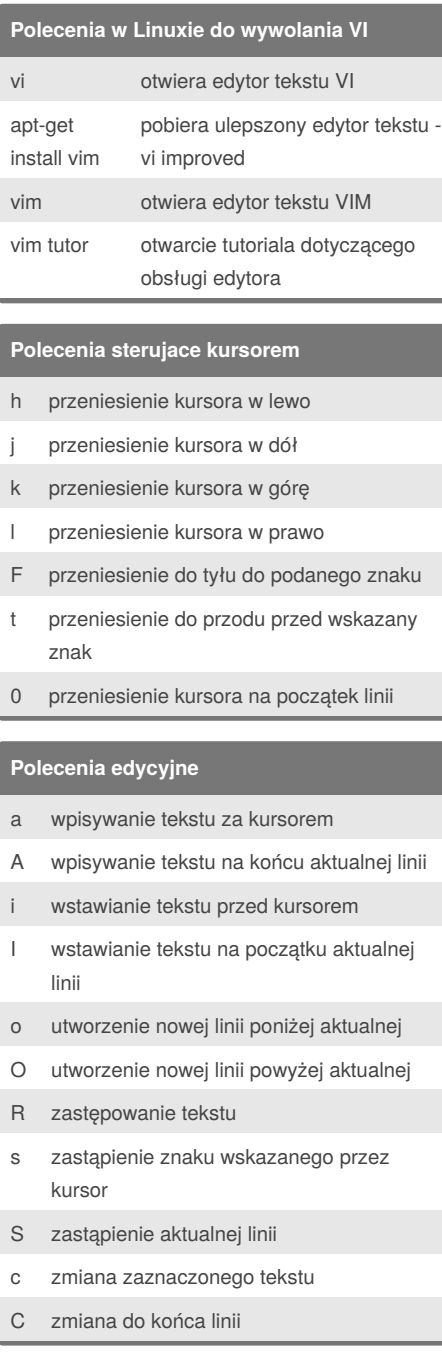

## **Wybrane polecenia ex** :q wyjście z edytora pod warunkiem braku zmian od ostatniego zapisu :q! wyjście z edytora bez zapisania pliku :w zapisanie pliku :w*nazwa* zapisanie pliku pod nową nazwą :wq wyjście z edytora z zapisaniem pliku :e otworzenie pliku do edycji :help wyświetlenie pomocy **Polecenia zmieniajace tekst** x skasowanie znaku wskazywanego przez kursor X skasowanie znaku przed kursorem d skasowanie wskazanego tekstu dd skasowanie aktualnej linii  $d$ <lic zba> d skasowanie kilku wierszy określonych liczbą, począwszy aktualnej linii D skasowanie tekstu od aktualnej pozycji aż do końca linii y skopiowanie wskazanego tekstu do bufora pomocniczego Y skopiowanie linii tekstu do bufora pomocniczego p wstawienie tekstu za kursorem P wstawienie tekstu przed kursorem r zastąpienie znaku wskazywanego przez kursor m zaznaczenie linii tekstu u anulowanie ostatniej zmiany (ponowne wciśnięcie powoduje ponowne zastosowanie ostatniej zmiany)

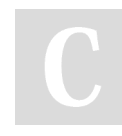

## By **Don Pedro**

[cheatography.com/don-pedro/](http://www.cheatography.com/don-pedro/)

Published 16th December, 2013. Last updated 16th December, 2013. Page 1 of 1.

Sponsored by **CrosswordCheats.com**

Learn to solve cryptic crosswords! <http://crosswordcheats.com>